## **List of Authorities**

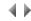

## Values available:

| *CDM             | Authorized to work in a CDM session.                                                                                                    |
|------------------|----------------------------------------------------------------------------------------------------|
|                  | This authority can be granted in Write and/or Read mode.                                                                                                    |
| *LDMGEN          | Authorized to use the <b>Generate LDM</b> option of the LDM menu in an LPM session.                                                                                                    |
|                  | This authority only applies to the environment (*REPOSITORY).                                                                                                    |
| *LDM             | Authorized to work on the options of the LDM menu of an LPM session, except on the <b>Generate LDM</b> option.                                                                                                    |
|                  | This authority can be granted in Write and/or Read mode.                                                                                                    |
| *PDM             | Authorized to work on options of the PDM menu in an LPM session:                                                                                                    |
|                  | <ul> <li>At the environment level, authorized to generate the PDM of public logical entities, accesses, and join entities, and to generate the field reference file.</li> <li>At the application area level, authorized to generate the PDM of private logical entities, accesses, and join entities of the application area.</li> </ul> |
| *OPPM            | Authorized to work in the Object manager and 4GL sessions.                                                                                                    |
|                  | This authority can be granted in <b>Write</b> and/or <b>Read</b> mode.                                                                                                    |
| *EXC             | Authorized to use the <b>Exchanges</b> option from the <b>Utilities</b> submenu in the context-sensitive menu for environments, for sending and reception procedures.                                                                                                    |
|                  | This authority only applies to the environment (*REPOSITORY).                                                                                                    |
| *SEND            | Authorized to use the <b>Exchanges</b> option from the <b>Utilities</b> submenu in the context-sensitive menu for environments, for sending procedures only (receptions are not allowed).                                                                                                    |
|                  | This authority only applies to the environment (*REPOSITORY).                                                                                                    |
| *TRANSL_A<br>DM  | Authorized to use all Translation manager functions (manager administration authority).                                                                                                    |
|                  | This authority only applies to the environment (*REPOSITORY).                                                                                                    |
| *TRANSL          | Authorized to perform translation operations for the constants, messages and help topics in the current environment, excluding their management in the Translation manager.                                                                                                    |
|                  | This authority only applies to the environment (*REPOSITORY).                                                                                                    |
| *INSTALL         | Authorized to access the Installation program manager.                                                                                                    |
|                  | This authority can be granted in Write and/or Read mode. It only applies to the environment (*REPOSITORY).                                                                                                    |
| *ADM_VER_<br>MAN | This authority lets you maintain a version manager.                                                                                                    |
|                  | An administrator can grant this authority to a software engineer in a production, correction or development environment, at repository level (*REPOSITORY).                                                                                                    |
|                  | It is automatically granted to the administrator who orders the building of a version manager from a 'simple' environment (i.e. one that is not part of a version manager).                                                                                                    |
| *VAL_COR         | This authority lets you validate corrections.                                                                                                    |
|                  | An administrator can grant this authority to a software engineer in a correction environment, at repository level (*REPOSITORY). Corrections can only be validated in a correction environment.                                                                                                    |
|                  | This authority only applies to correction environments.                                                                                                    |
| *ADM_QUAL        | Authorizes the modification of quality manager configuration.                                                                                                    |
|                  | This right is only present at the environment level (*REPOSITORY).                                                                                                    |
| *PROD_QU         | Authorizes analyses to be launched on projects to produce their quality data.                                                                                                    |
| AL               | This right is only present at the environment level (*REPOSITORY).                                                                                                    |
| *REP             | Authorized to modify objects attached to an application area, where the software engineer is not the owner of the objects concerned.                                                                                                    |
|                  |                                                                                                    |

Click below for further information on how to:

- Modify authorities.Work with sessions.